## SAP ABAP table V\_OIUREP\_COD\_ARK {Generated Table for View V\_OIUREP\_COD\_ARK}

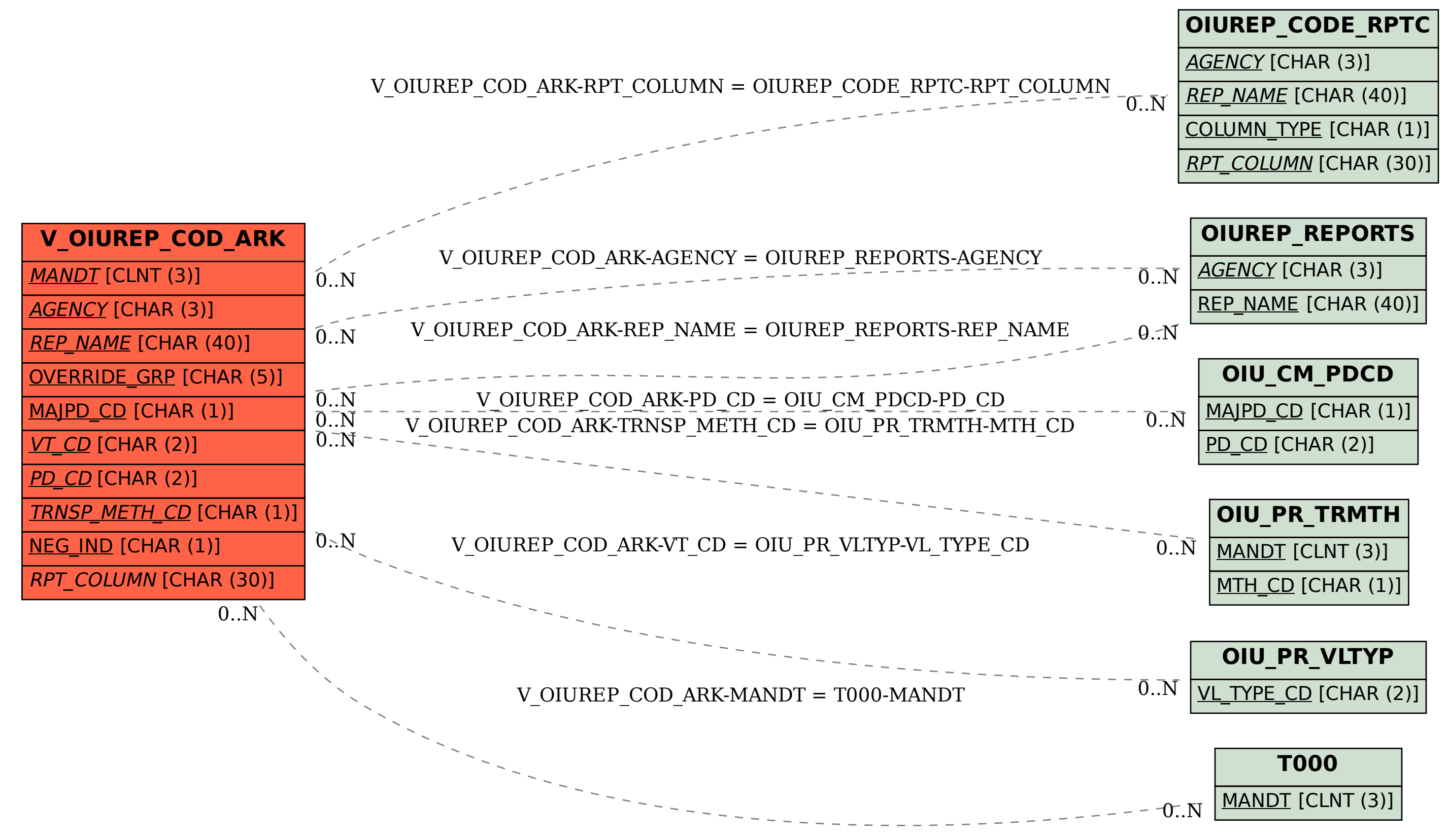